## COMMON PRE-BOARD EXAMINATION 2023-24

## COMPUTER SCIENCE (083)

Date:30/01/2024 Time Allowed:3 hours

General instructions:

Please check that this question paper contains 35 questions.

Class: XII Maximum Marks: 70

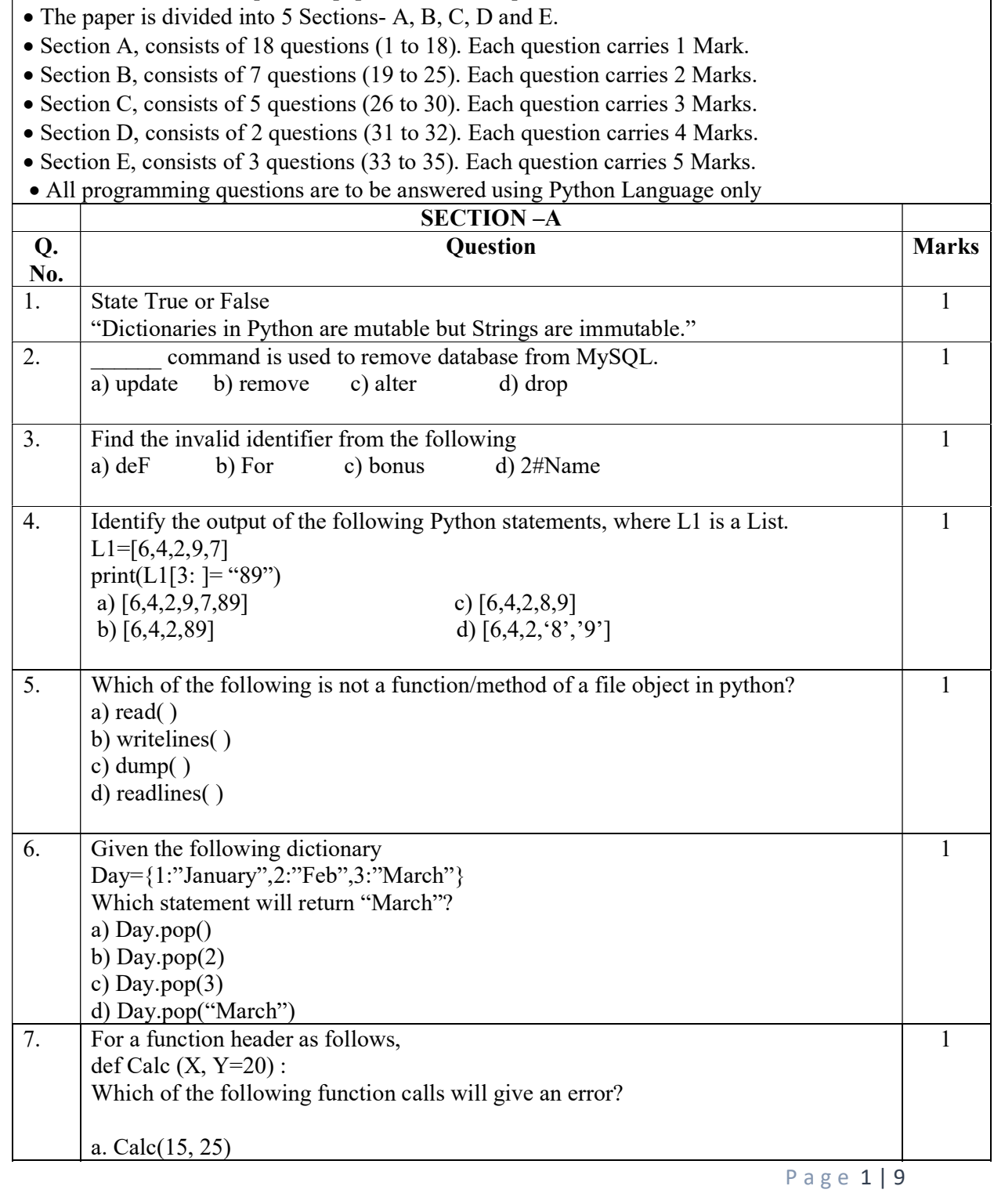

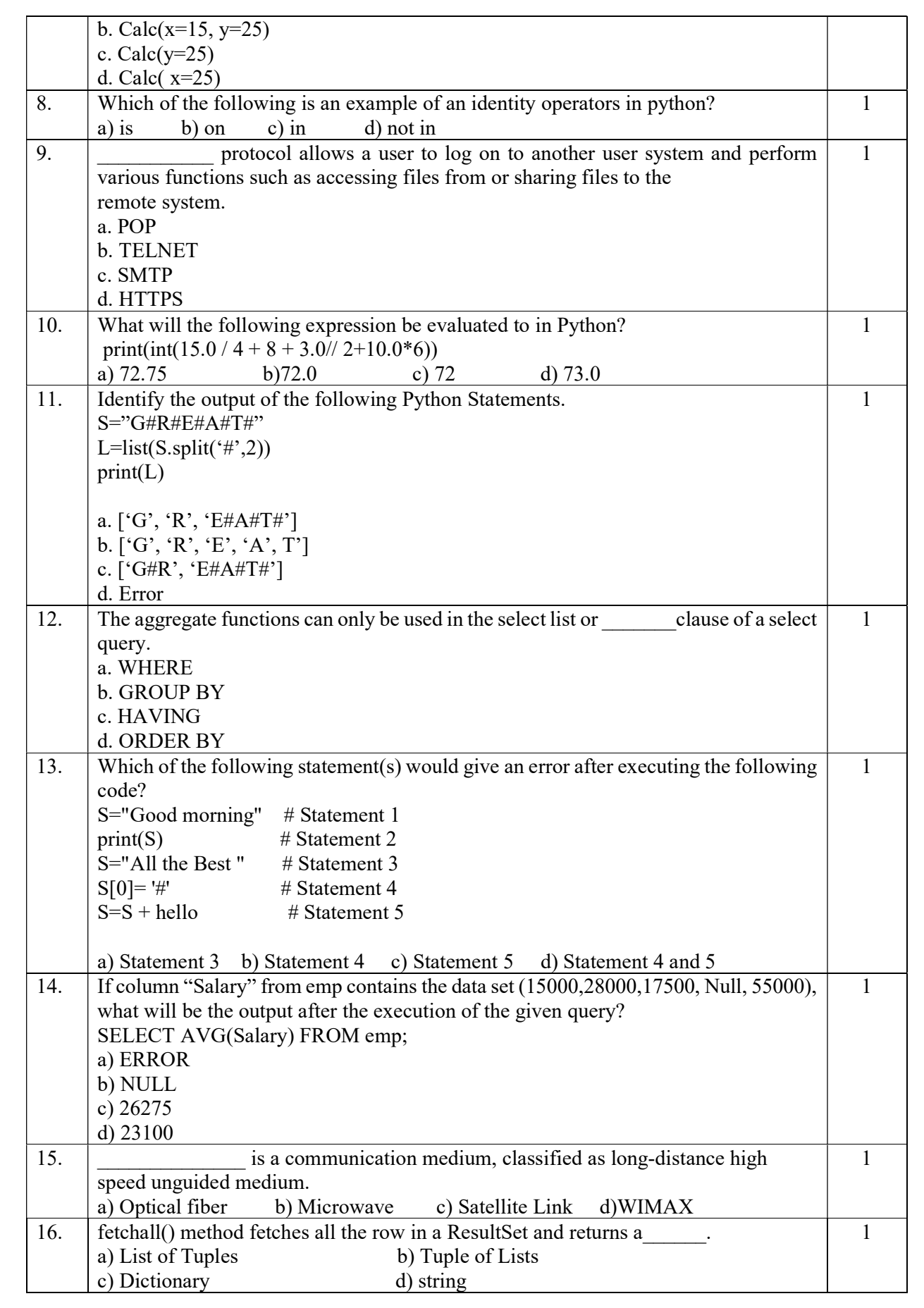

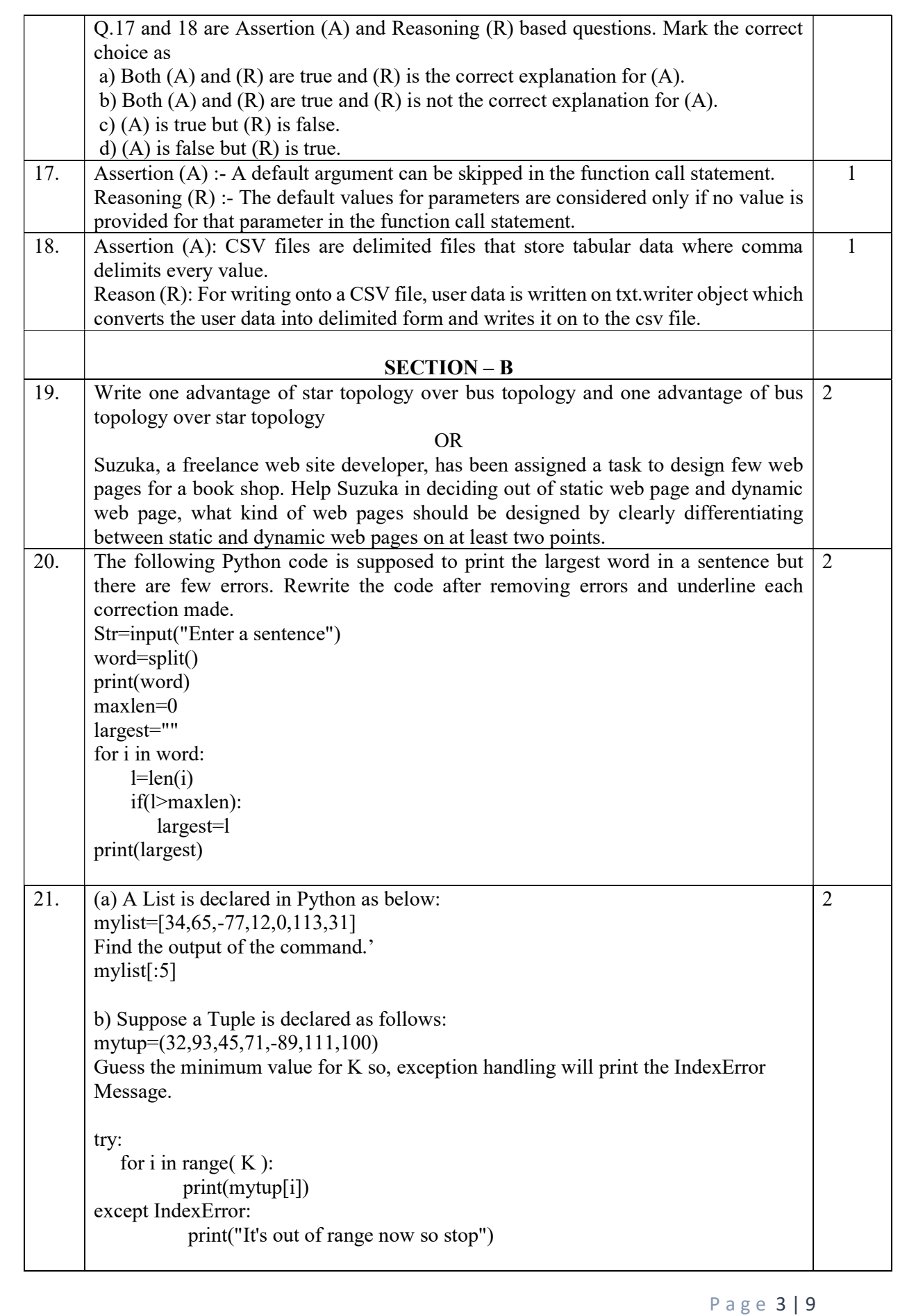

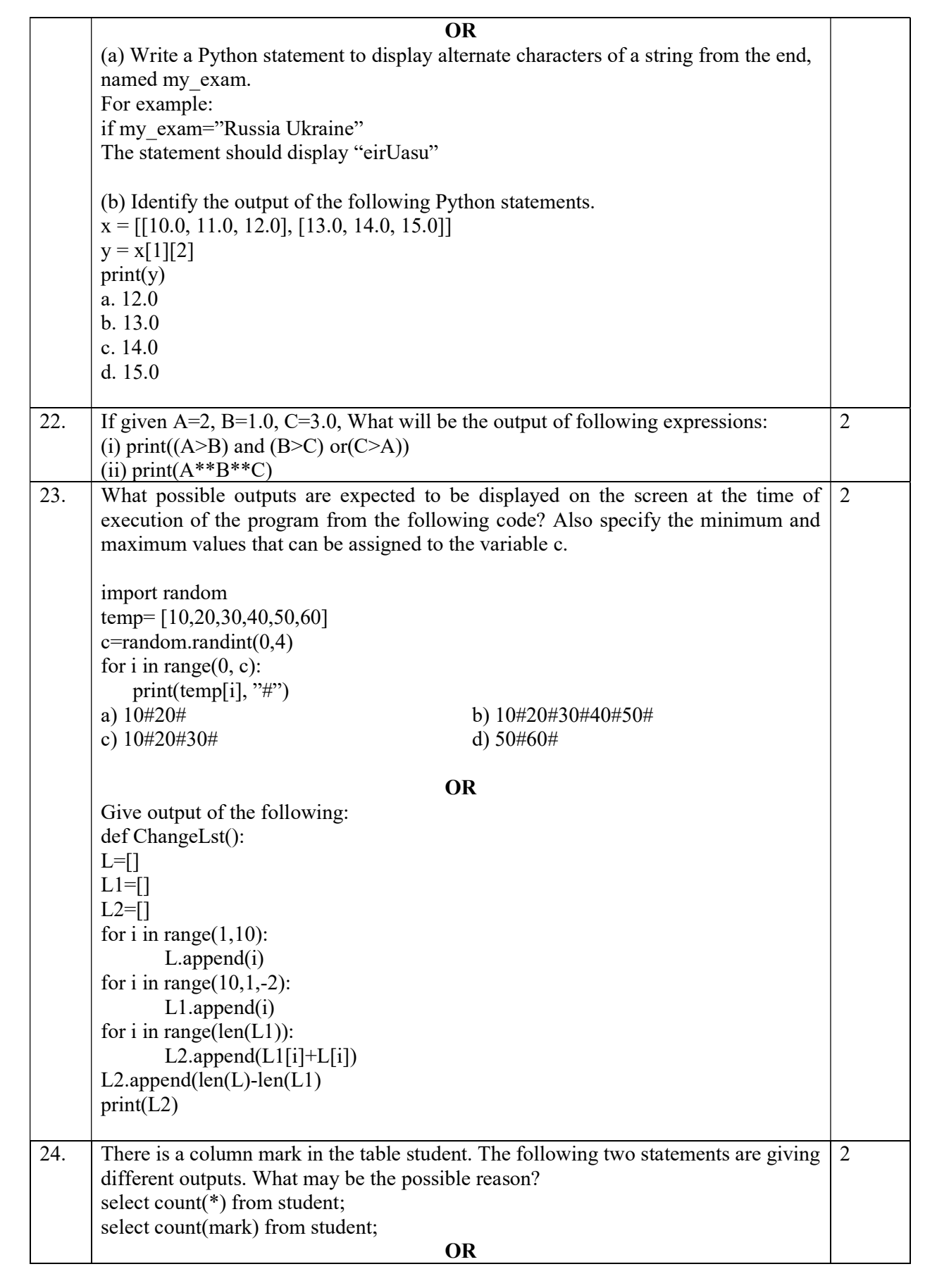

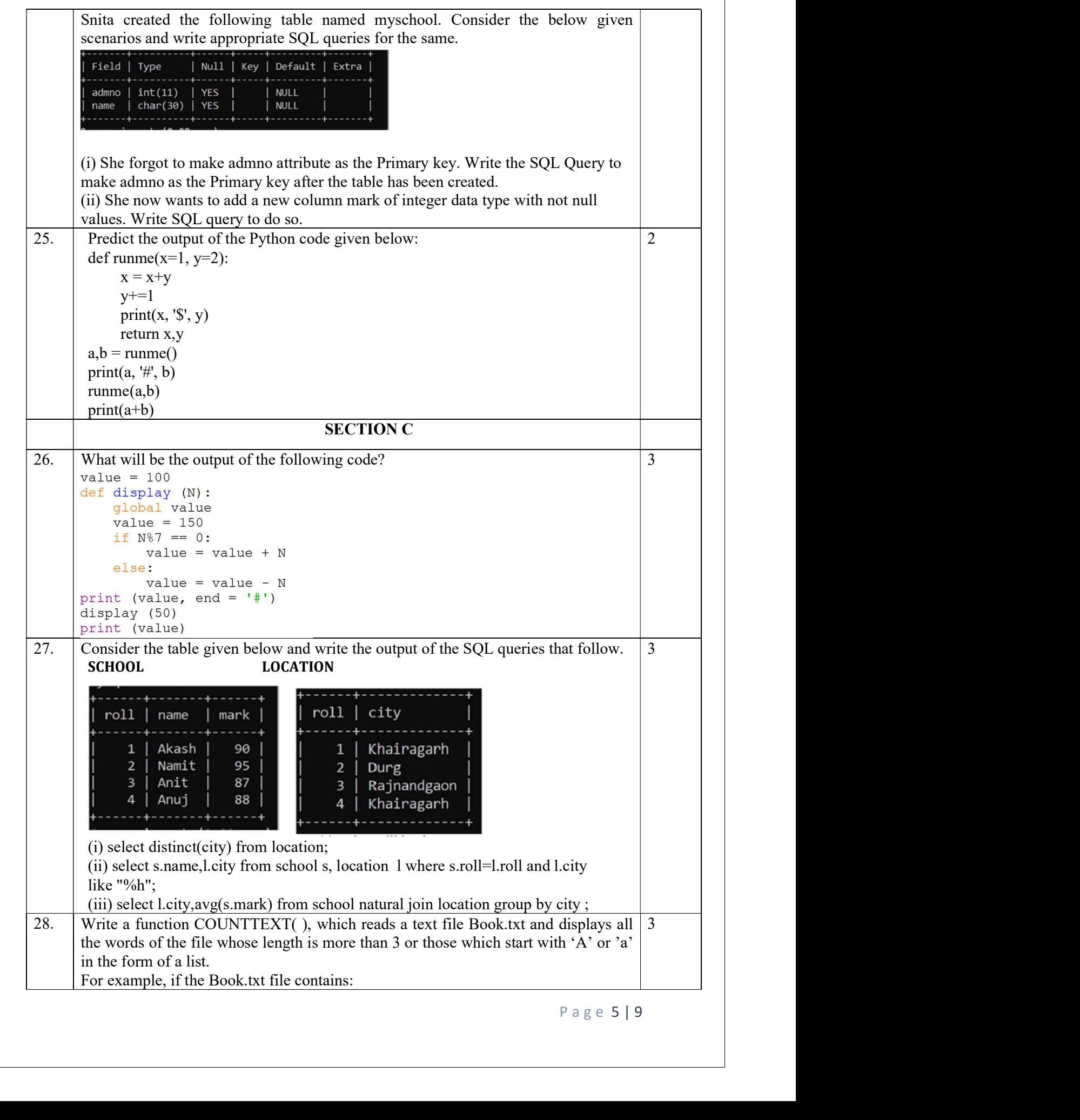

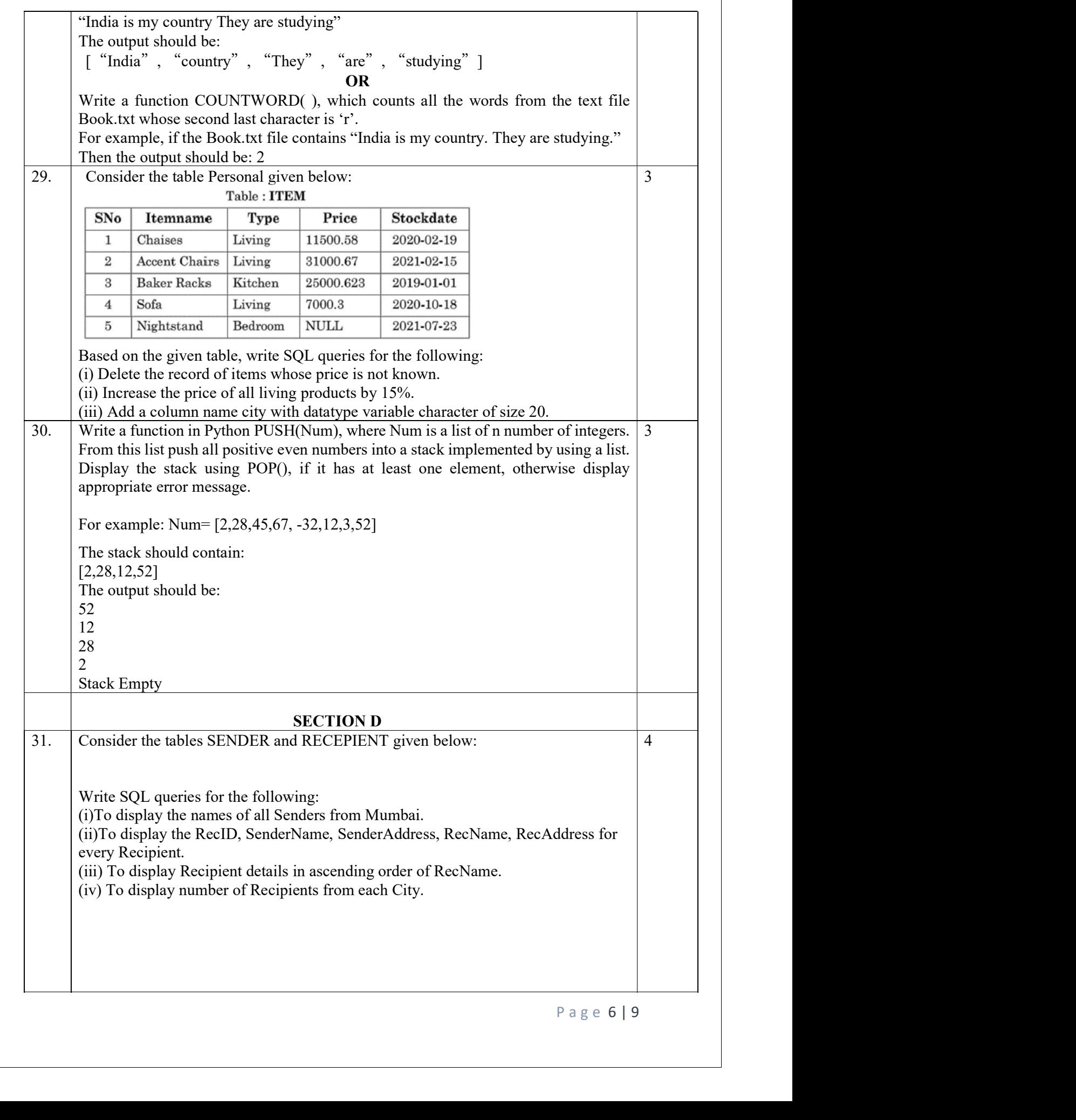

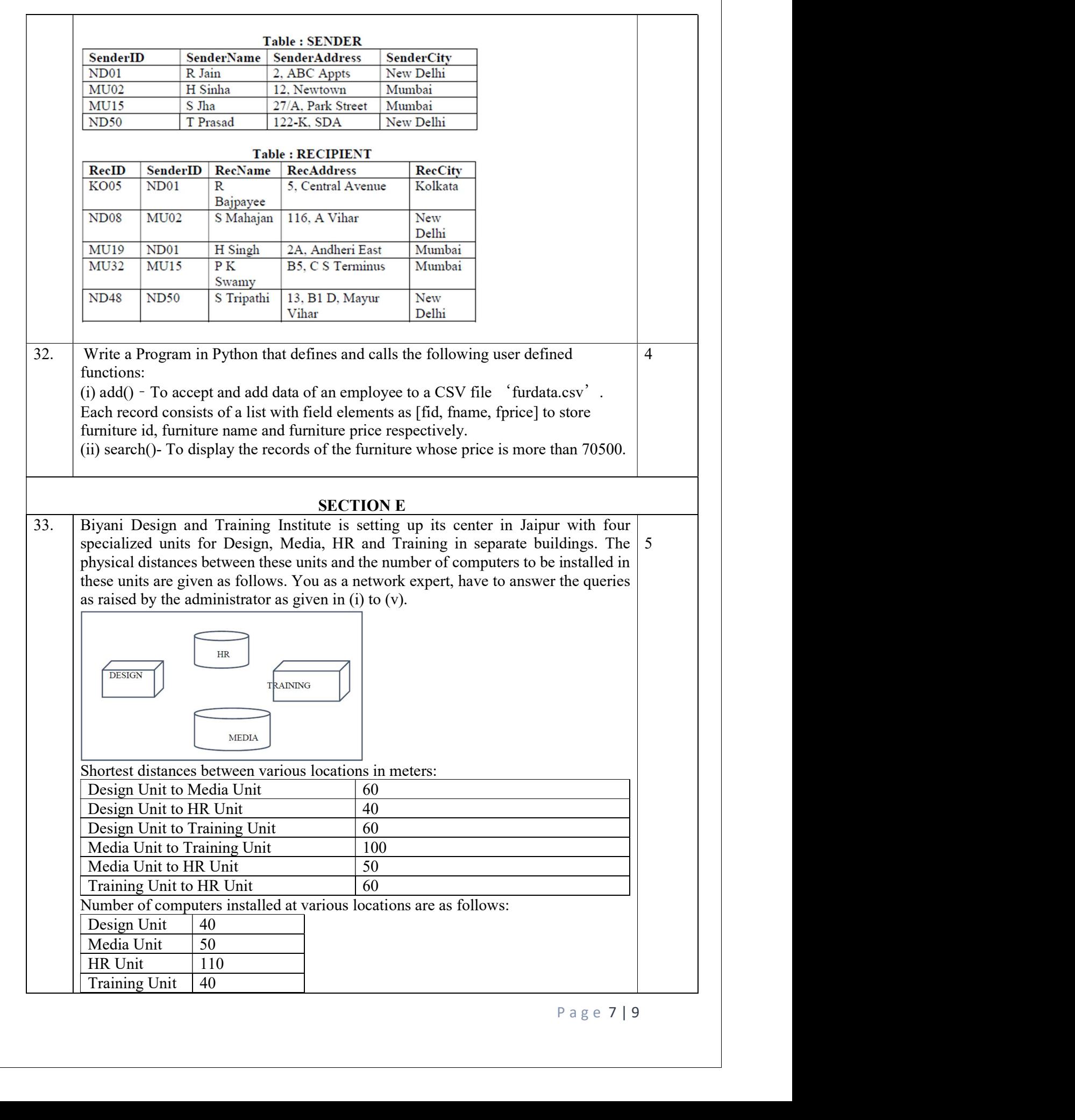

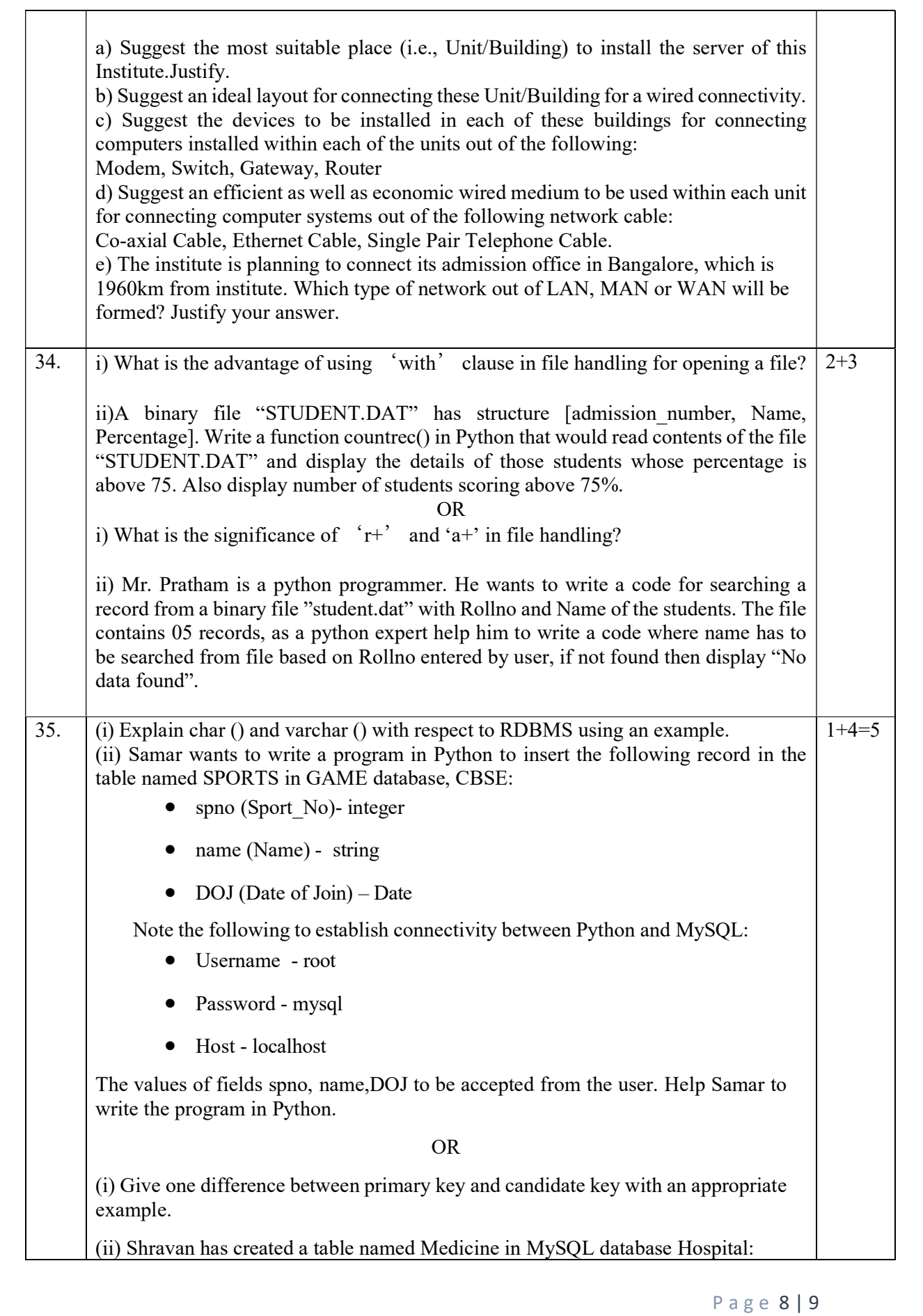

- Med id integer
- Name string
- $\bullet$  M\_D Date

Note the following to establish connectivity between Python and MySQL:

- Username root
- Password mysql
- Host localhost

Now Shravan wants to display the records of those medicines whose M\_D is after 12<sup>th</sup> August 2002. Help Sartaj to write the program in Python.

## All the Best